# Lösung Wanderer

Wanderer mussten Ortstafeln in den Bordkarten notieren. (Dazu weiter unten weitere Informationen)

Alles andere wie Pfeilwegweiser / Tabellenwegweiser sowie Straßennamensschilder waren ausschließlich für die Sportwertung (Automobil Sporttouristisch) vorgesehen! Dieses war im Bordbuch auch entsprechend beschriftet.

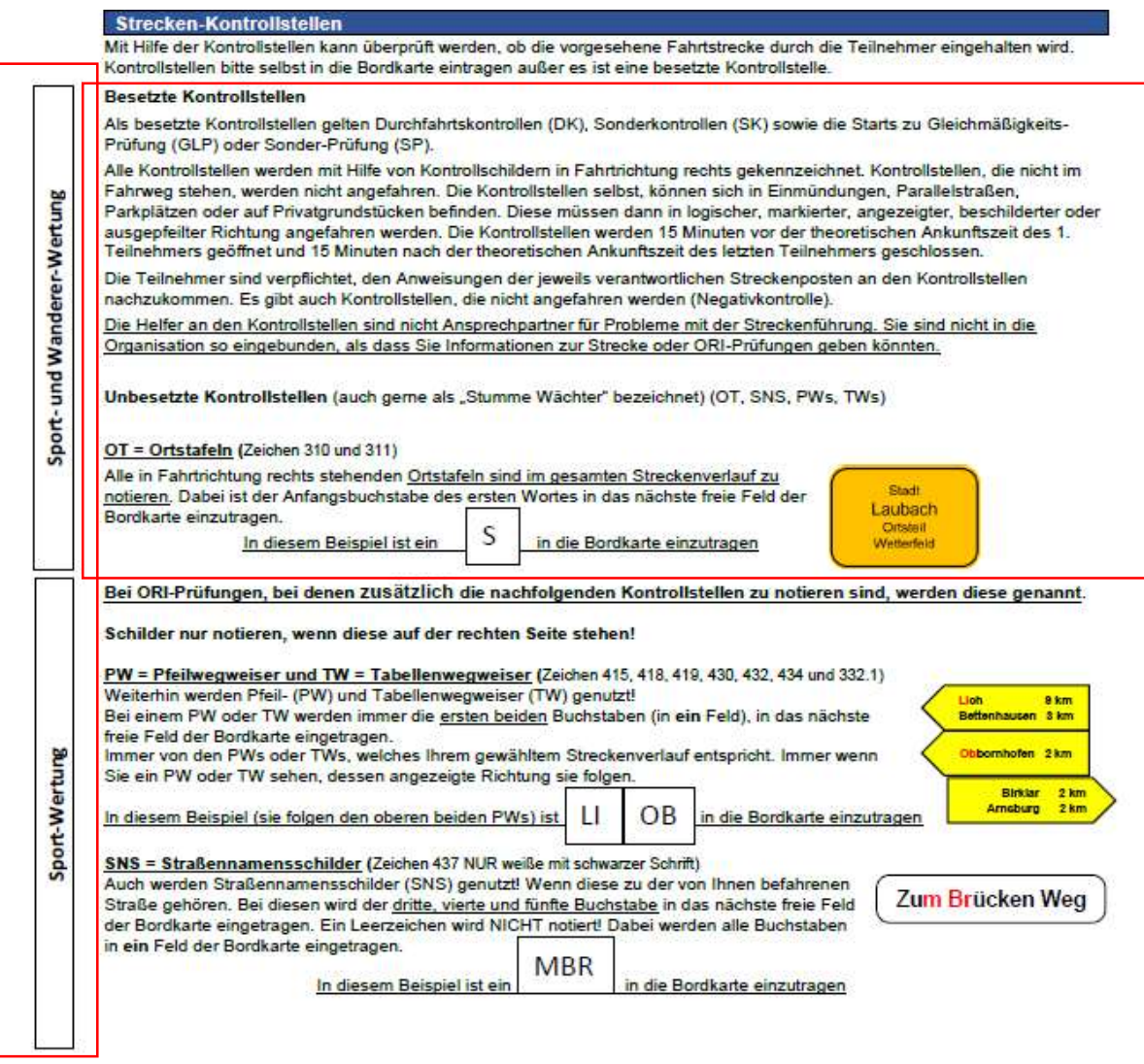

Auch bei den Prüfungen ab Seite 13 stand über der Prüfung, dass diese nur für die Sportwertung gültig sind.

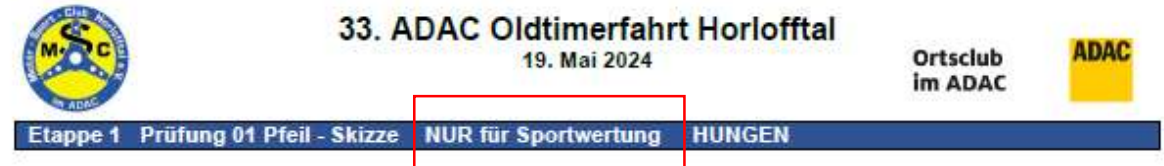

#### Zu den Ortstafel (die in anderen Veranstaltungen gerne als Ortseingangsschilder bezeichnet werden, was es dann einschränkt auf die Zeichen 310)

Ortstafeln gibt es lt. StVO nachfolgende mögliche Richtzeichen

(https://de.wikipedia.org/wiki/Bildtafel\_der\_Verkehrszeichen\_in\_der\_Bundesrepublik\_Deutschland\_vo n\_2013\_bis\_2017)

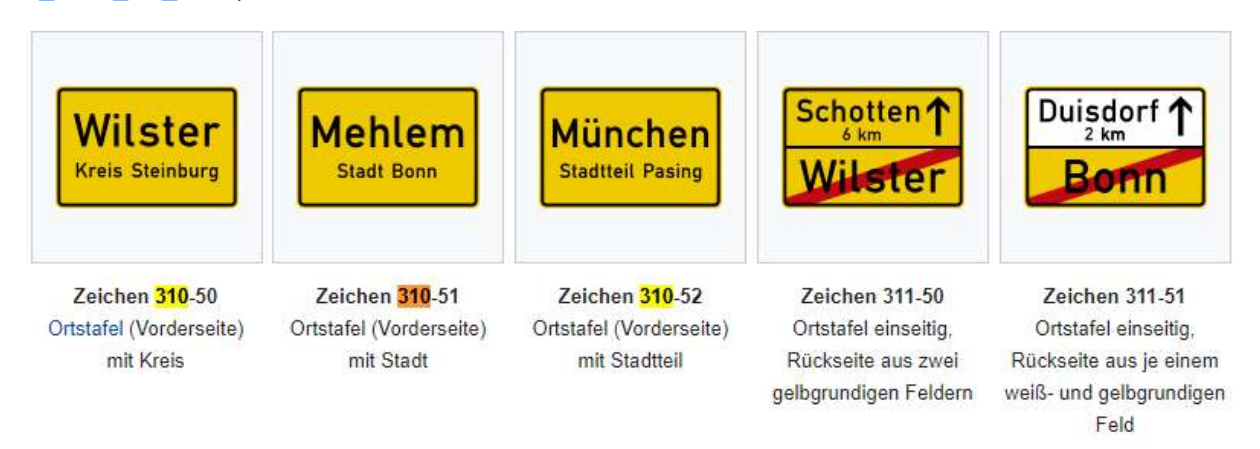

Es können also auch Ortsausgangsschilder sein (bei der 33. Oldtimerfahrt gab es drei Ortsausgangsschilder, die rechts standen!

- 1. Hungen (Lich)
- 2. Birklar (Muschenheim)
- 3. Lich (Langsdorf)

Alle in Fahrtrichtung rechts stehenden Ortstafeln sind im gesamten Streckenverlauf zu notieren. Dabei ist der **Anfangsbuchstabe des ersten Wortes** in das nächste freie Feld der Bordkarte einzutragen.

Fehlerpunkte bei der Wertung für OTs wurde wie es im Bordbuch mit 5 Punkten bewertet.

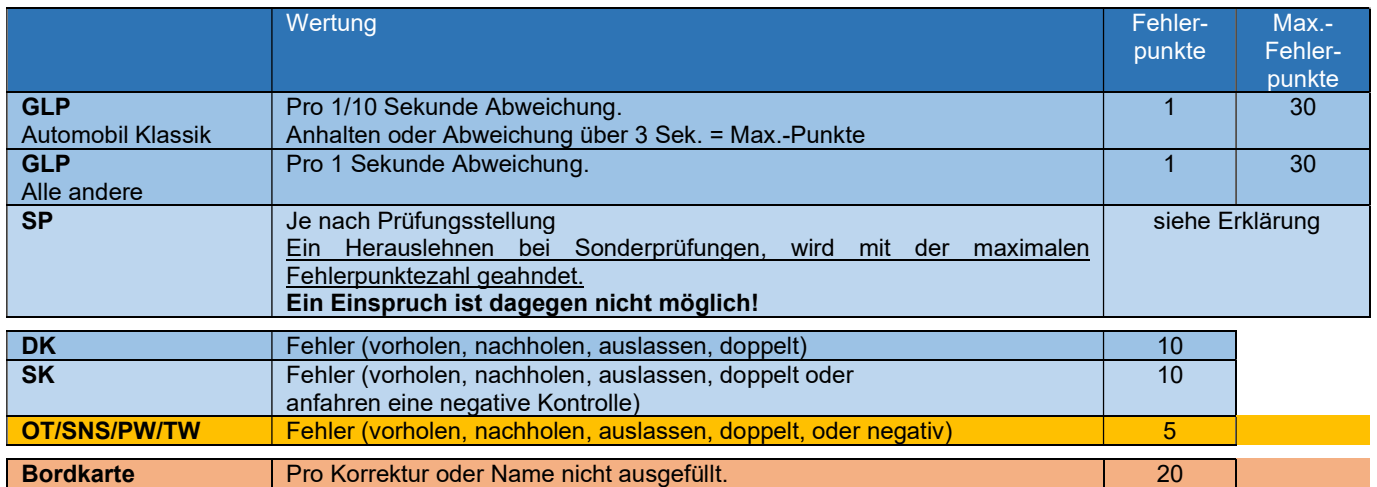

Allerding steht ja dort auch, dass NICHT korrigiert werden darf! Also ist ein Durchstreichen oder eine andere Art der Korrektur NICHT zulässig!

Lieber in das nächste Feld das Richtige eintragen (dann ergibt es nur 5 Fehlerpunkte und keine 20)

OT = Ortstafeln (Zeichen 310 und 311)

### Zu den Sonderaufgaben

 $P<sub>1</sub>$ 

Sonderprüfung für ALLE Teilnehmer

45%

3950

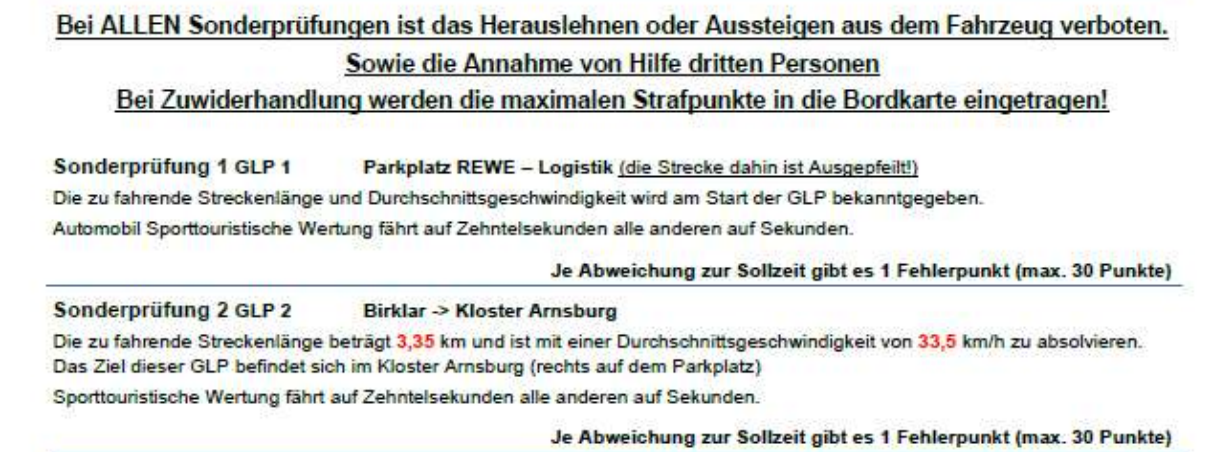

 $\sim$   $\sim$ 

-914

 $\mathbf{r}$ 

81 12

8. 18

Die GLPs (Gleichmäßigkeitesprüfungen) wurden bei Wanderer auf die Sekunde gewertet! Damit dort keine Punktegleichheit entstehen kann, wird allerdings mit 3 Stellen hinter dem Komma, die Strafpunkte berechnet

## Als Beispiel Abweichung zu Soll 1,416 Sekunden ergibt dann 1,416 Fehlerpunkte

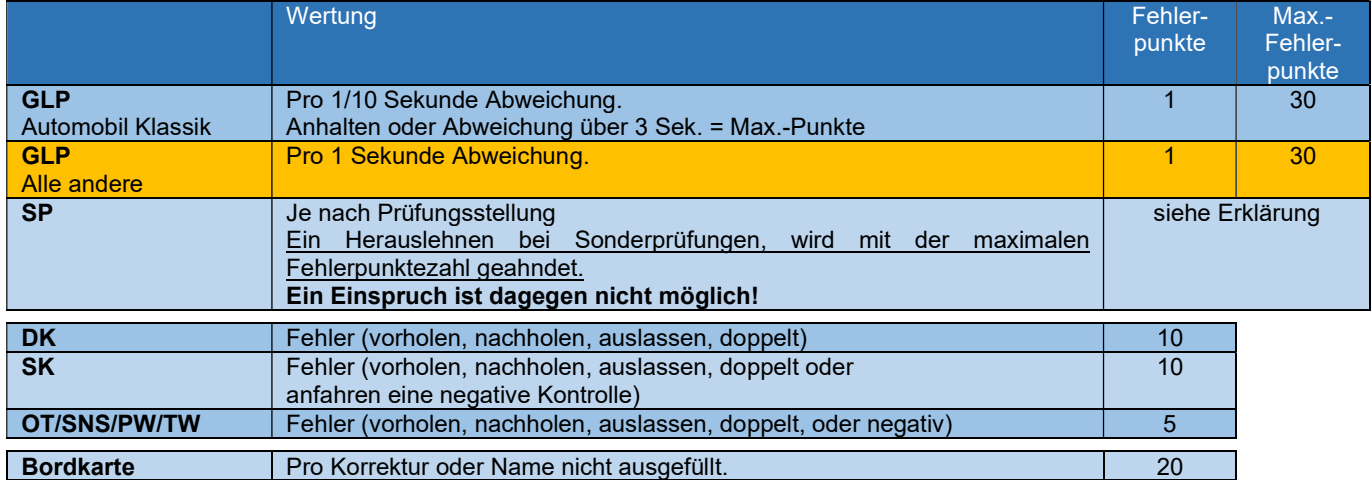

Alles über 30 Sekunden wird dann auf 30 Fehlerpunkte gekürzt

GLP 1 (auf dem REWE Parkplatz) hatte die Zielzeit von 00:00:28:800

GLP 2 (Birklar -> Kloster Parkplatz) hatte die Zielzeit von 00:06:00:000

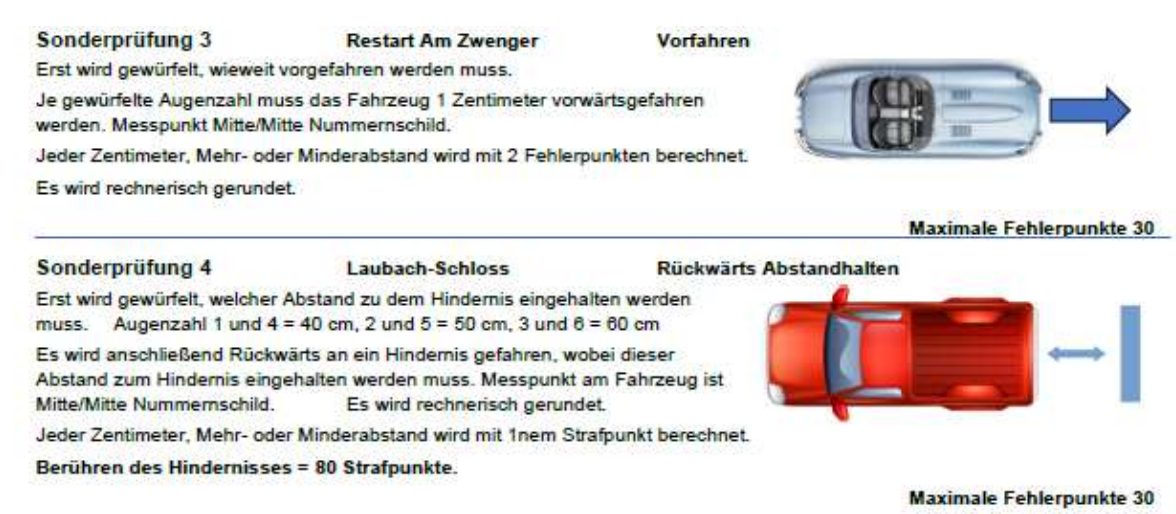

#### Sonderprüfung 3 und 4

Hier wurde dank des Einsatzes von Laserentfernungsmesser es möglich mit Meter / Zentimeter und Millimeter zu messen und zu Werten!

Also ergab eine Abweichung von 1 Zentimeter bei der ersten Abstandsprüfung 2 Fehlerpunkte

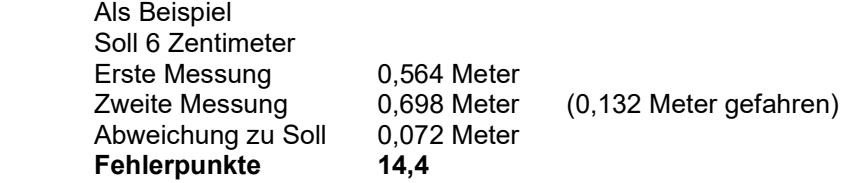

Bei der zweiten Abstandmessung ergab 1 Zentimeter 1 Fehlerpunkt

 Wobei bei dieser Prüfung die Millimeter gerundet wurden (Rechnerisch) Zusätzlich wurde hier das Berühren des Zauns mit 80 Fehlerpunkte geahndet (zum Schutz der Helfer!)

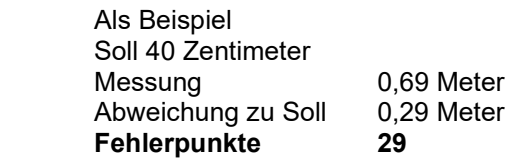

Fehlerpunkt von mehr als 30 wurden bei der Wertung auf 30 Fehlerpunkte reduziert! Ausnahme davon die 80 Fehlerpunkte beim berühren des Zauns! Diese wurden voll als Fehler gewertet.